**CS370**

# Symbolic Programming Symbolic Programming **Declarative Programming Declarative Programming**

LECTURE 10: Programming Style LECTURE 10: Programming Style

**Jong C. Park park@cs.kaist.ac.kr**

**Computer Science Department Korea Advanced Institute of Science and Technology http://nlp.kaist.ac.kr/~cs370**

010101010101010101010101010 **Programming Style**

~**General principles of good programming** ~**How to think about Prolog programs** ~**Programming style** ~**Debugging** ~**Improving efficiency**

### **General principles**

#### ~**Criteria**

- ◆ Correctness
- ◆ User-friendliness
- $\bullet$ **Efficiency**
- $\blacklozenge$ Readability
- $\blacklozenge$ Modifiability
- ◆ Robustness
- Documentation

#### ~**Top-down Stepwise Refinement**

- **rough solutions: most relevant**
- ◆ succinct and simple: likely to be correct
- small refinement steps: intellectually manageable

# **How to think about Prolog programs**

#### ~**Use of recursion**

- $\blacklozenge$ boundary cases and general cases
- **Example** maplist(List,F,NewList) maplist( $[ ] , _{-} , [ ] )$ . maplist([X|Tail], F, [NewX|NewTail]) : - $G = \dots$  [F, X, New X], call(G), maplist(Tail,F,NewTail).
	- ?- maplist([2,6,5],square,Squares).

# **How to think about Prolog programs**

#### ~**Generalization**

- $\bullet$  enables recursive formulation
- $\blacklozenge$ makes the original a special case.
- **Example** eightqueens(Pos) nqueens(Pos,N)
	- boundary case: N = 0
	- general case: N > C

eightqueens(Pos) : - nqueens(Pos, 8).

## **How to think about Prolog programs**

#### ~**Using pictures**

- With pictorial representation, essential relations are easily perceived.
- ◆ Mapping to Prolog
	- **nodes and arcs in graphs can be modeled by objects** and relations.
	- **The trees are mapped by structured objects**
	- declarative meaning makes the order of translation irrelevant

### ~**Why follow stylistic conventions?** ~**Some rules**

**Programming style**

short clauses short procedures mnemonic names layout of the programs consistent stylistic conventions cut and not should be used with much care assert/retract with much caresemicolon

### **Programming style**

#### ~**Tabular organization**

- ◆ for long procedures
	- Clear structure
	- **Incrementality**
	- **Modification**

#### ~**Commenting**

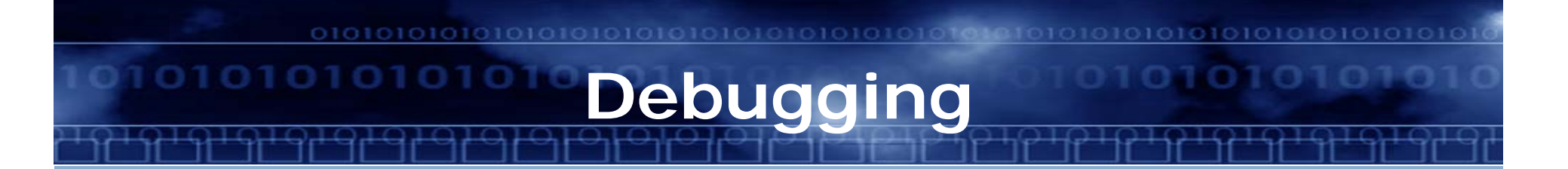

### ~**Principle of debugging**

- ◆ Test smaller units first.
- ~**Debugging aids**
	- trace notracespy(P) nospy(P)

# **Improving Efficiency**

#### ~**Factors**

- $\bullet$  execution time
- ◆ space requirements
- $\blacklozenge$ the time for program development
- **frequency of use**

#### ~**Areas of successful Prolog applications**

- ◆ symbolic solutions for equations, planning, and databases
- ◆ general problem solving, prototyping
- implementation of programming languages
- ◆ discrete and qualitative simulation
- ◆ architectural design, machine learning
- $\blacklozenge$  natural language understanding, expert systems

#### ~**Improving the efficiency of an eight queens program**

member(Y,[1,2,3,4,5,6,7,8]).

member(Y,[1,5,2,6,3,7,4,8]).

### **Improving Efficiency**

#### ~ **Map colouring program**

- The goal is to assign each country in a given map one of four given colours such that no two neighbouring countries are painted with the same colour.
- A map is specified by the neighbor relation ngb(Country, Neighbours)

ngb(andorra,[france,spain]).

ngb(austria, [czech\_republic,germany,hungary,italy, liechtenstein,slovakia,slovenia,switzerland])

- Let a solution be represented as a list of pairs of the form: Country/Colour
	- [albania/C1,andorra/C2,austria/C3,...]

#### **Improving Efficiency**

#### ~**Map colouring program**

- ◆ Define the predicate colours(Country\_colour\_list)
- ◆ Assume the colors yellow, blue, red, and green.

colours([ ]).

colours([Country/Colour|Rest]) :- colours(Rest), member(Colour,[yellow,blue,red,green]), not(member(Country1/Colour,Rest),

neighbor(Country,Country1)).

```
neighbor(Country,Country1) :-
```
ngb(Country,Neighbours),

member(Country1,Neighbours).

**Jong C. Park 15 Symbolic Programming**

#### ~**Map colouring program**

- ◆ Inefficient
	- $\blacksquare$  if there is a large number of countries, such as Europe.

**Improving Efficiency**

 $country(C)$  : -  $ngb(C, )$ .

?- setof(Cntry/Colour,country(Cntry),CountryColourList), colours(CountryColourList).

### **Improving Efficiency**

#### ~**Map colouring program**

makelist(List) : - collect([germany], [], List). collect([ ],Closed,Closed). % no more candidates collect([X|Open],Closed,List) : member(X,Closed), !, % X is already collected collect(Open,Closed,List). collect([X|Open],Closed,List) : ngb(X,Ngbs), conc(Ngbs,Open,Open1), collect(Open1,[X|Closed],List).

## **Improving Efficiency**

#### ~**List concatenation**

◆ Simple concatenation  $cone([ ] , L , L)$ .  $conc([X|L1], L2, [X|L3])$  : -  $conc(L1, L2, L3)$ . ?- conc([a,b,c],[d,e],L).  $conc([a,b,c],[d,e],L).$  $conc([b,c],[d,e],L')$  $conc([c],[d,e],L")$ conc([ ],[d,e],L''') true

### **Improving Efficiency**

#### ~**List concatenation**

◆ Use of difference lists  $[a,b,c]$  as  $[a,b,c,d,e]$ - $[d,e]$ ,  $[a,b,c]-[ ]$ ,  $[a,b,c,d,e|T]$ - $[d,e|T]$ , ... concat(A1-Z1,Z1-Z2,A1-Z2). ?- concat([a,b,c|T1]-T1,[d,e|T2]-T2,L).  $T1 = [d,e|T2]$  $L = [a,b,c,d,e|T2]-T2$ 

**Improving Efficiency**

#### ~**Last call optimization and accumulators**

 Use tail recursion: sumlist(List,Sum) % without tail recursionsumlist([ ], 0). sumlist([X|Rest],Sum) :- sumlist(Rest,Sum0), Sum is  $X + S$ um $\Omega$ . % with tail recursionsumlist(List,Sum) :- sumlist(List,0,Sum). sumlist([],Sum,Sum). sumlist([First|Rest],PartialSum,TotalSum) :- NewPartialSum is PartialSum + First, sumlist(Rest,NewPartialSum,TotalSum).

#### ~**Last call optimization and accumulators**

 Use tail recursion with an accumulator % reverse(List,ReversedList). reverse $([ ] , [ ] )$ . reverse([X|Rest],Reversed) :- reverse(Rest,RevRest), conc(RevRest,[X],Reversed). % with an accumulatorreverse(List, Reversed) : - reverse(List, [], Reversed). reverse([ ],Reversed,Reversed). reverse([X|Rest],PartReversed,TotalReversed) : reverse(Rest,[X|PartReversed],TotalReversed).

### ~**Simulating arrays with arg**

- ◆ direct indexing with arg and functor functor(A,f,100) gives rise to  $A = f(\underline{\ }_{1},\underline{\ }_{2},\underline{\ }_{3},\ldots,\underline{\ }_{n})$ .  $A[60] := 1$  can be done by  $arg(60, A, 1)$ .
	- $X := A[60]$  corresponds to arg(60,A,X).
- ◆ updating the values
	- several possibilities

### ~**Asserting derived facts: fib(N,F)**

1, 1, 2, 3, 5, 8, 13, ... fib(1,1).  $fib(2,1)$ .  $fib(N,F) :- N > 2, N1 is N-1, fib(N1,F1),$ N2 is N-2, fib(N2,F2), F is F1+F2.

? -  $fib(6, F)$ .

**Improving Efficiency**

~**Asserting derived facts: fib2(N,F)**

> fib2(1,1).  $fib2(2,1).$ fib2(N,F) : -  $N>2$ , N1 is N-1, fib2(N1,F1), N2 is N-2, fib2( $N2$ , F2), F is  $F1 + F2$ , asserta(fib2(N,F)).

**Improving Efficiency**

~**Asserting derived facts: fib3(N,F)**

> $fib3(N,F)$ : - forwardfib $(2,N,1,1,F)$ . forwardfib(M, N, F1, F2, F2) : - M  $>$  = N.  $forwardfib(M,N,F1,F2,F)$ :

 $M < N$ , NextM is  $M+1$ ,

NextF2 is F1+F2, forwardfib(NextM,N,F2,NextF2,F).

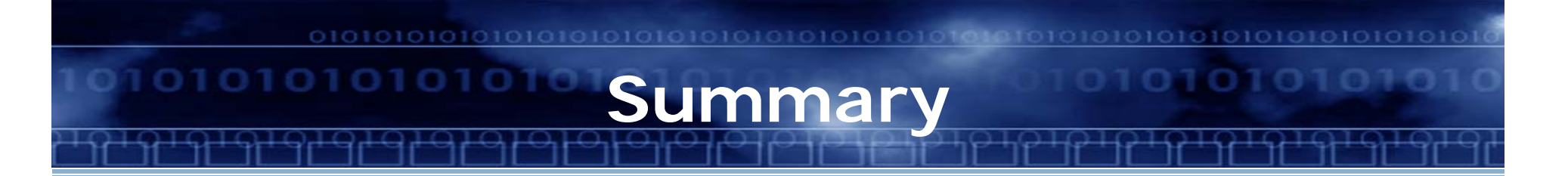

~**General principles of good programming** ~**How to think about Prolog programs** ~**Programming style** ~**Debugging** ~**Improving efficiency**